TxSM

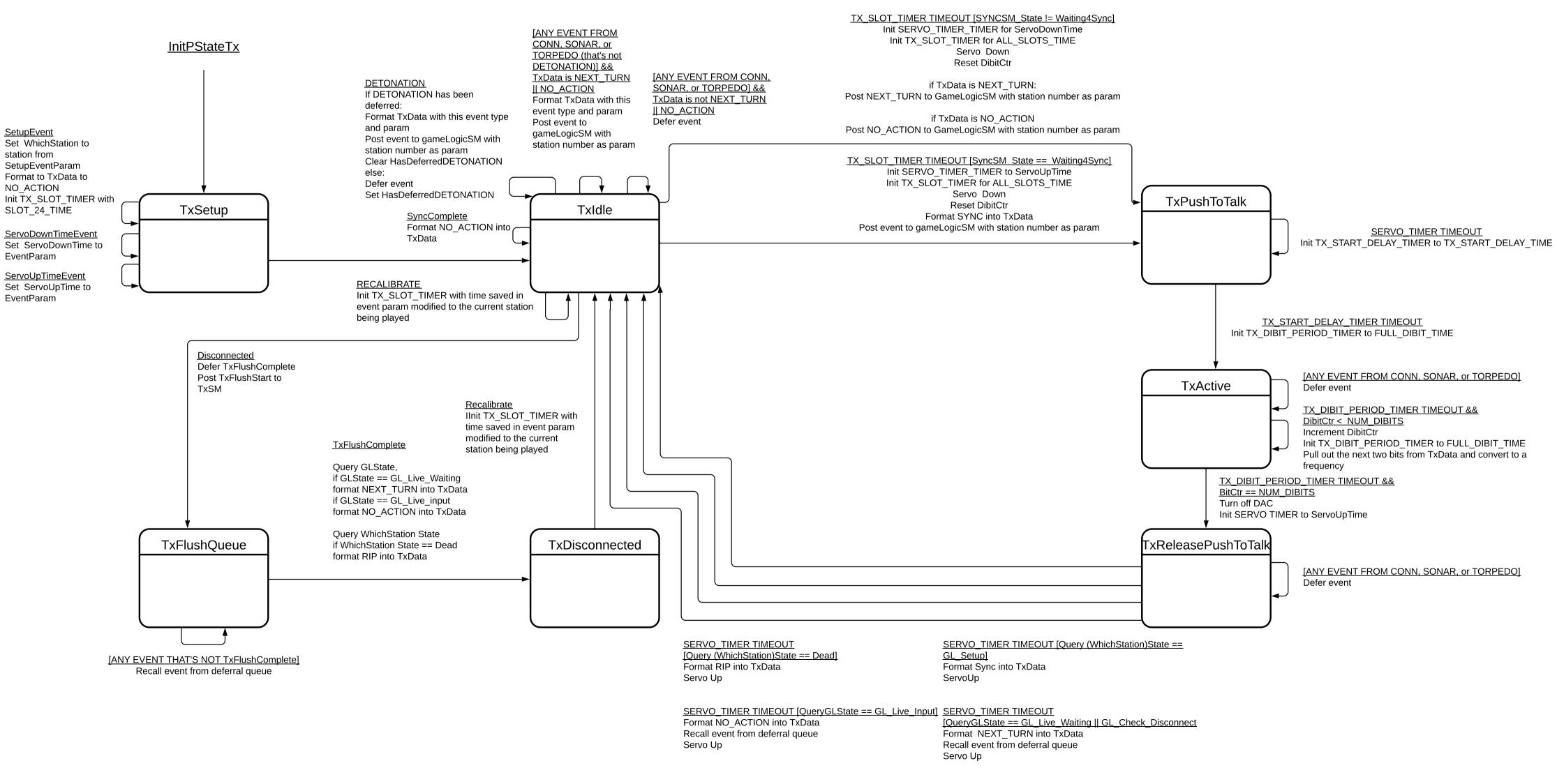